# 京都大学における researchmap と ORCID の活用事例

古村 隆明\*, 渥美 紀寿\*\*

**WEIGHT WEIGHT AND** 

京都大学では教員の教育·研究活動等の状況を公開するための教育研究活動データベースを運用している。本データベースでは、研究 業績の一部を researchmap と連携し、researchmap に登録された業績を取り込んでいる。また、京都大学での職歴や京都大学が発行した 研究成果をORCIDに機関として登録することで、信頼性の高い情報として公開している。本稿ではこれらをどのように学内システムと連 携しているかを紹介する。

sta ansta ansta ansta ansta ansta ansta ansta ansta ansta ansta ansta ansta ansta ansta ansta ansta ansta ansta

キーワード: researchmap, ORCID, 研究情報, 機関リポジトリ, 蔵書検索

、……特集:研究者情報基盤とその利活用、………………………

(co) 0 本稿は, クリエイティブ・コモンズ表示 4.0 国際 (CC BY 4.0) ライセンスの下に提供する (http://creativecommons.org/licenses/by/4.0/deed.ja)。

# 1. はじめに

2010年6月に公布された学校教育法施行規則等の一部 改正により、大学等の公的な教育機関は、社会に対する説 明責任を果たすとともに、その教育の質を向上させる観点 から、各教員の業績について、研究業績等にとどまらず, 多様な業績を積極的に明らかにすることが求められるよう になった。これを受け、京都大学では2011年10月より、 京都大学教育研究活動データベース (以降教員 DB と呼 ぶ)の運用を開始した。その後、2014年8月より、研究 業績の一部と researchmap<sup>1)</sup> との連携を開始した。

京都大学では2006年より,機関リポジトリ KURENAI<sup>2)</sup> を運用し、教員が自発的に提出した学術論文等の研究成果 を登録してきている。2015年4月に京都大学オープンア クセス方針を採択し、京都大学の教員が生み出した学術論 文等の研究成果を KURENAI によりインターネット上で 原則公開することを定めた。教員 DB は、2015年3月よ り KURENAI との連携を開始し、研究成果へのアクセス 向上を図った。

教員 DBは2018年4月より、蔵書検索システム KULINE3)との連携を開始し、研究成果の一つである図 書に関して、京都大学内における所蔵館、配置場所を検索 可能にした。

このような経緯で教員 DBは機関リポジトリ KURENAI と蔵書検索システム KULINE とが連携した構成となって いる。図1に教員DBの構成図を示す。図中の白抜き矢 印はリンクを、黒線矢印はデータの流れを示している。

```
*こむら たかあき 京都大学 情報環境機構
 〒606-8501 京都市左京区吉田本町
 E-mail: komura.takaaki.3v@kyoto-u.ac.jp
 D https://orcid.org/0000-0003-3283-6438
**あつみ のりとし 京都大学 情報環境機構
 E-mail: atsumi.noritoshi.5u@kvoto-u.ac.ip
 \bullet https://orcid.org/0000-0001-7434-0700
```
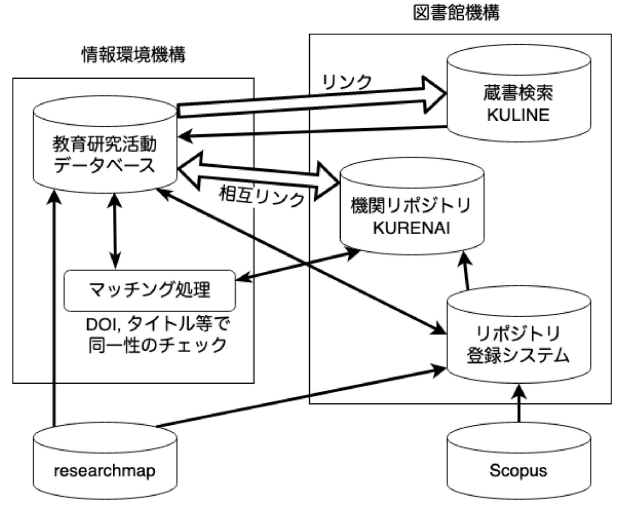

図 1 教員 DB の構成図

2018年頃までは主に京都大学に所属している教員の教 育・研究業績を公開することが主目的であり、過去に在籍 していた教員の教育·研究業績の情報や、蓄積された業績 に基づく分析,部局システムでの活用はされていなかった。 しかし、近年これらのデータを利活用したいという学内か らの要望が多く寄せられ、蓄積された情報を効率的に抽出 し、提供する必要性が高まってきている。

教員 DB に蓄積された業績データは、教員ごとに一意の データとなっているが、共著論文など同じ業績が別の業績 として複数登録されている。登録者は教員個人個人である ため、タイトルや雑誌名等の表記揺れや誤入力などが存在 する。また、著者名は文字列として入っているため、共著 者の特定が困難であり、学内関係者間の関係でさえも分析 が困難である。researchmap V2 では AI による名寄せが 行われているため、名寄せされたIDを用いた統合を行う ことで、これらの問題を解決することが可能だと考えてい るが、現状では対応できていない。

本稿ではこれまでに連携した researchmap, KURENAI

<sup>(</sup>原稿受領 2021.2.23)

および ORCIDに関する内容について紹介する。

# 2 教員 DB と researchmap の連携

研究成果の公表は研究者にとっては必要不可欠な活動で はあるが,公表のために必要な作業は極力減らし,研究者 の本業である研究活動そのものに注力できるようにするべ きであるとの考えのもと,教員 DB は 2014年に行なった 改修で researchmap との連携 4) を開始した。

以下では,両システムの連携に利用した機能について解 説する。

#### 2.1 研究業績の連携

教員 DBで管理していた入力項目のうち,「論文」 MISC」「講演・ロ頭発表等」「書籍等出版物」「産業財産 権(特許)」(以下,研究業績5情報と呼ぶ)については, researchmapの編集画面を呼び出して入力を行える仕糾 みを提供し,それ以外の情報は教員 DBに入力する構成と した。教員 DBで研究業績の公開ページを生成する際に は, researchmapから APIを用いて取得した研究業績 5 情報と,教員DBに入力されたその他の情報を統合して, 公開ページを作成する仕組みとした。このような実装に 至った理由について以下で説明する。

研究者の流動性が高まる中,研究業績を大学に閉じた教 員DBにだけ格納する事は好ましい状況ではなく, researchmapの積極的な活用も重要であると考えた。こ の連携以前は、教員 DB と researchmap 間の連携は行わ れておらず、両システムで研究成果を二重管理している研 究者が、把握できるだけで全体の1割に当たる約 400人 存在していた。研究者の不要な作業を減らすためには二重 管理の状況を解消する必要があった。

researchmapへの完全移行も検討したが, researchmap は研究業績を中心としたデータベースであるため,学内の 運営活動などの情報は登録できないため教員 DBを廃止す ることはできないとの結論に至った。

次に、両システムに共通して存在している入力項目のう ち,研究業績 5情報は更新頻度が比較的高い内容である ため,これらの二重管理を回避することを優先して次のよ うな連携について比較を行なった。

- 1. 教員 DB と researchmap が双方向に自動連携
- 2. 教員 DBを主, researchmapを副として,主から副 への自動連携
- 3. researchmapを主,教員 DBを副として,主から副 への自動連携

これらのうち1は、どちらのシステムで研究成果を登 録しても他方に情報が反映されるため研究者にとっては自 由度の高い仕組みではあるが,データ登録のタイミングに よってはシステム間でデータの不整合が発生する可能性が ある事と、両システムで書誌情報などの項目の粒度が一致 しておらず,論文等の情報が不完全な形で同期される不都 合があるため,不採用となった。

次に2と3の比較の結果, 3を採用した。理由は,

researchmapには他の文献データベースからのインポー ト機能が充実しており, 2と比べて研究者の入力の負担を 大幅に軽減できることが期待されたためである。

### 2.2 認証連携

研究者は二つのシステムを利用する必要があり,前節で 示した研究業績の連携を実現して研究者の入力の負担を軽 減するためにも,二つのシステムを行き来する操作が煩雑 にならないよう実装する必要があった。

両システムは学認認証フェデレーション「学認」の SAML (Security Assertion Markup Language) 認証に 対応していたため,シングルサインオンで利用することと した。つまり,どちらか一方のシステムでログイン操作を 行えば,他方のシステムではログイン操作を省略してアク セスすることができる。この結果, リンクをクリックする だけで他方のシステムヘアクセスでき,二つのシステムが 一体となって動作しているかのような操作を実現すること ができた。

ただし, researchmap上に本学の全研究者のアカウン トが登録されていたわけではないし, researchmapでの 認証はローカルアカウント認証が基本で SAML認証はオ プションであったため,アカウントが登録されていても SAML認証が利用できたのはごく一部のアカウントだけ であった。

そこで, researchmapの組織管理者機能を用いて,ア カウントが未登録の研究者についてはアカウント登録を行 い、SAML認証が未設定のアカウントについては SAML 認証のための設定情報を登録した。教員DBとresearchmap 間でのアカウントの紐付けには,氏名と研究者番号(旧科 研費研究者番号)を利用した。

この操作で、教員 DBに登録されている研究者は全て researchmapにも登録され,シングルサインオンを利用 して両システムをクリック一つで自由に行き来できる環境 を実現できた。

## 2.3 代理入力機能

教員 DBの前身システムでは,そのシステム専用のロー カルな IDとパスワードを用いてログインしていたため, 秘書などに業績情報の人力を依頼する教員は,秘書にロー カル IDとパスワードを伝えて入力を任せることができた。 一方,教員 DBでは,メールやグループウェアなどの多 数のシステムにシングルサインオンできる IDでログイン するように変更した。本学のパスワードガイドラインで, このパスワードは他者に教えることがないよう規定されて おり,このままでは秘書に代理入力を依頼することができ なくなり,研究業績の登録のために研究者の貴重な研究時 聞を削ってしまう事が危惧された。

そこで,代理入力機能を実現するシステムを本学で検討 した。教員 DB と researchmap の二つのシステムがシン グルサインオンで利用できる環境上で代理入力も実現する ことが望ましいので,代理入力者の情報を両システムで共

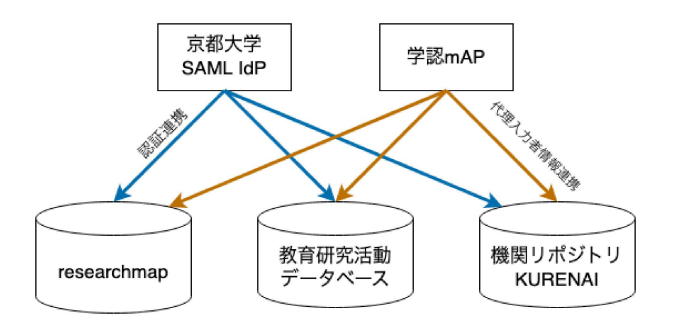

図2 教員 DB, researchmap, KURENAIでの認証連携と代理 入力者情報の共有

有する仕組みを検討した。

国立情報学研究所 (NII)で開発された「学認 mAP」と 呼ばれるシステムがこれを実現するための機能を有してい たため,学認 mAPを用いた代理入力者の管理機能を,国 立研究開発法人科学技術振興機構 (JST) と NII とに提案 し, researchmapに代理入力機能に対応する改修を行なっ て頂き,教員 DBでも学認 mAPを参照する改修を行った。

この結果,教員 DB内で研究者本人が代理入力者を登録· 削除でき,代理入力者は教員 DBでの全業績の編集と researchmapでの研究業績 5情報の編集を行うことがで きる環境を実現することができた。

その後、代理入力者機能の連携は、次節で述べる KURENAIにも広がり、図2のような構成となった。

しかし, 2020年にリリースされた researchmapV2で, researchmap内のローカルアカウントを用いた代理入力 機能が提供され,代わりに前述の学認 mAPを用いた代理 入力機能が廃止されてしまった。現在は、教員 DB と researchmapで代理入力者情報を共有することができな くなり,それぞれのシステムで代理入力者を登録する必要 がある。

## 3. 教員 DBと学内システムの連携

#### 3.1 KURENAIとの連携

教員 DBにおいて researchmapと連携している項目の うち,論文, MISC, 贄籍等出版物,講演・ロ頭発表等の 4項目の業績について KURENAIに登録された成果物と の対応を相互リンクすることによって,より多くの人が成 果物やその著者に関する情報にアクセスできるようにして いる。

KURENAIへの成果物の登録では、教員 DBと KURENAIの双方に情報を登録する方法と, KURENAI にのみ登録する方法がある。双方に登録する場合には,教 DBにおいて登録後,その情報を KURENAIに登録す るためのリポジトリ登録システムへの登録支援があり、同 じ情報を双方で登録する必要がないようにしている。

researchmapに登録した研究業績を教員 DBに取り込 むと図 3に示すように KURENAIで公開するために必要 な情報をリポジトリ登録システムに取り込むためのリンク 「KURENAIへの登録」が業績ごとに表示され、そのリン

クをクリックすることでリポジトリ登録システムに書誌情 報が登録される。

KURENAIへの登録申請を開始し、登録申請時に本文 ファイルをアップロードと必要な項目のチェックをする (図 4) ことで, KURENAIへの登録申請が完了する。そ の後、附属図書館において、共著者の合意や出版社におけ る公開条件等を確認の上, KURENAIに登録される。

教員 DB と KURENAI の成果物間の相互リンクは KURENAIへの登録が完了後,双方のデータの対応付け を行い,その結果を用いてリンクに必要な情報を双方に登 録することで実現している。教員 DB と KURENAI のデー タの対応付けでは, DOIが双方にある場合にはその一致, それ以外の場合には,タイトル,雑誌名,開始・終了ペー ジ,巻,号の一致度合いで行っている。

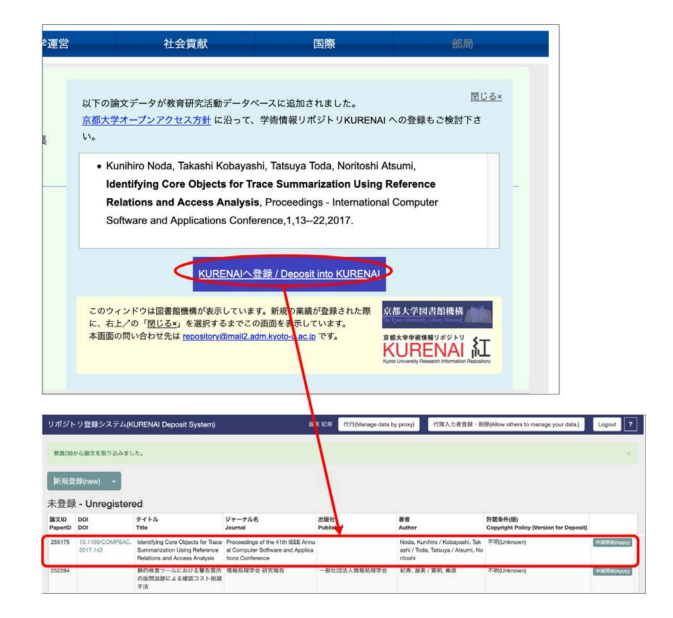

図3 教員 DB から KURENAIへのデータ登録支援

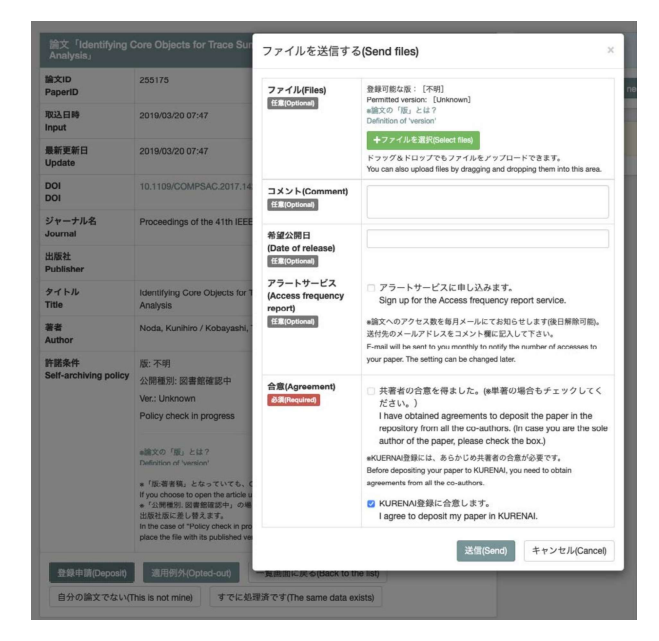

図4 リポジトリ登録システムへの登録

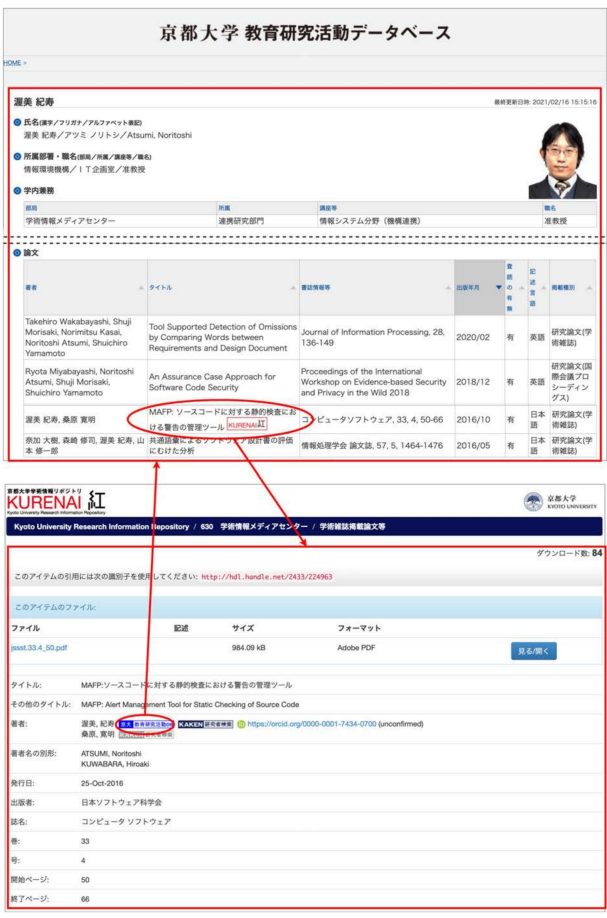

図5 教員 DBと KURENAI 間の相互リンク

教員 DBと KURENAI の相互リンクの具体例を図5に 示す。教員 DB から KURENAI へのリンクは、個々の業績 から対応する本文データへのリンクが張られ、KURENAI から教員 DB へのリンクは、書誌情報中の著者に対応する 教員 DB のページへのリンクが張られる。

#### 3.2 KULINE との連携

KULINE は京都大学の図書館で所蔵している資料を検 索するためのシステムであり、ISBN や著者IDを用いて 学内における資料の所在を検索することが可能である。

教員 DB に登録される書籍等出版物の業績には、ISBN を登録することが可能であり、これが登録されている業績 については ISBN を用いて KULINE で検索するためのリ ンクを張ることで KULINE と連携している (図6)。

KULINE で管理されている著者 ID は図書館目録にお ける典拠データであり、同名異人の区別や異名同人の整理 が行われている。そのため、この著者IDを用いて検索す ることで精緻な検索が可能となる。教員 DB との連携で は、著者 ID に対応する京都大学の教員を識別する ID と の対応付けが必要であるが、この対応を自動化することは できておらず、図書館の職員が CiNii Books 著者検索 API と教員 DBの書籍等出版物の業績データを利用して目視で 行っている。この対応付けが行われたデータを教員DBに

| 開创                                                   | $A$ タイトル                                                                                                    |                                                                            |      |                           |                                                               | <b>A. 出版社</b> | A 密斯加只      | æ<br>遮<br>×<br>訴 | 担<br>B<br>区<br>分 |
|------------------------------------------------------|----------------------------------------------------------------------------------------------------|----------------------------------------------------------------------------|------|---------------------------|---------------------------------------------------------------|---------------|-------------|------------------|------------------|
| Metcalf G, Kijima K, Deguchi H                       | Handbook of Systems Sciences                                                                                                    |                                                                            |      |                           |                                                               | Springer      | 2020/06/09  |                  | 分担<br>執筆         |
| Kita Hajime                                          | Innovative Approaches in Agent-Based Modelling and Business<br>Intelligence                                                                                                    |                                                                            |      |                           |                                                               | Springer      | 2018        |                  | 分组<br>執筆         |
| 嘉多一                                                  | Realistic Simulation of Financial Markets                                                                                                    |                                                                            |      |                           |                                                               | Springer      | 2016/07     |                  | 共編<br>者          |
| 嘉多一                                                  | 制御の事典                                                                                                    |                                                                            |      |                           |                                                               | 朝倉書店          | 2015/07     |                  | 分担<br>執筆         |
| 喜多一, 岡本雅子, 藤岡健史, 吉川直人                                | 写経型学習によるC言語プログラミングワークブック kulne                                                                                                    |                                                                            |      |                           |                                                               | 共立出版          | 2012/02/24  |                  | 共選               |
| 嘉冬一                                                  | 進化技術ハンドブック. 第1 巻基礎編                                                                                                    |                                                                            |      |                           |                                                               | 近代科学社 2010    |             |                  | 分担<br>執筆         |
| Takahiro Kawamura, Tsuyoshi Ide<br>Hiromitsu Hattori | New Frontiers in Artificial Intelligence: JSAI 2008 Conference and<br>Workshops, Asahikawa, Japan, June 11-13, 2008, Revised Selected<br>Papers (Lecture  / Lecture Notes in Artificial Intelligence) kulme |                                                                            |      |                           |                                                               | Springer      | 2009/05/11  |                  |                  |
|                                                      |                                                                                                    |                                                                            |      | C言語プログラミングワークブック:写経型学習による |                                                               |               |             |                  |                  |
|                                                      |                                                                                                    | 印表<br><b>税合評価: 米米米米米</b>                                                   |      | 登録タグ: 登録されているタグはありません     | 喜多一 [ほか] 署. -- 共立出版, 2012. <bb04122359></bb04122359>          |               |             |                  |                  |
|                                                      |                                                                                                    |                                                                            |      |                           | 便利機能: ■ブックマーク →出力 ごメール 全文献管理<br>▶日次·あらすじを見る ▶レビューを見る ▶詳細情報を見る |               |             |                  |                  |
|                                                      |                                                                                                    | 書誌URL: https://m.kulb.kyoto-u.ac.jp/webopac/8804122359<br>所蔵一覧 1件~3件 (全3件) |      |                           |                                                               |               | 课代          |                  |                  |
|                                                      | 10件<br>$\vert \cdot \vert$                                                                                                    |                                                                            |      |                           |                                                               |               |             |                  |                  |
|                                                      | No.<br>88                                                                                                    | 所需數                                                                        | 記事事所 | 請求記号<br>007.6  КГ 33      | <b>REID</b>                                                   | 优雅            | 家庭予定日<br>予約 |                  |                  |
|                                                      | 0001<br>0002                                                                                                    | 情報学<br>古田南                                                                 | 同書室  | 1F 和書 007.6(C)[46         | 200024917325<br>200028035375                                  |               | 0件<br>予約    |                  |                  |

図6 ISBN による KULINE 検索

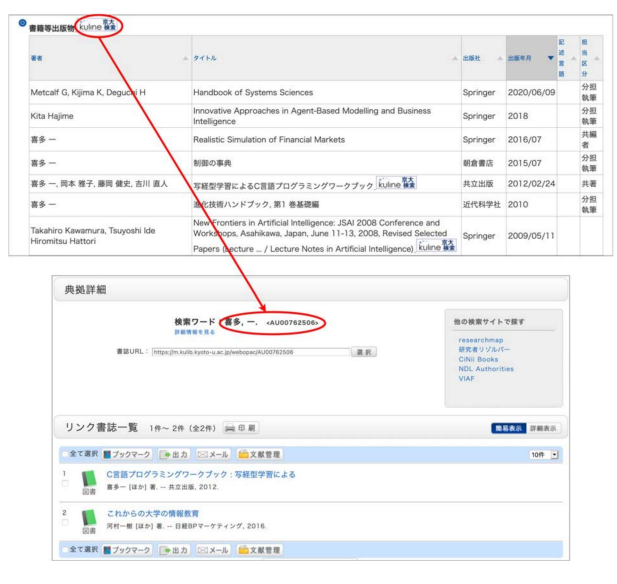

図7 著者 ID による KULINE 検索

取り込むことによって、教員の書籍等出版物から著者ID によるKULINE検索を行うためのリンクを張っている(図  $7)$ 

# 4. ORCID の活用事例

ORCID は世界中の研究者に一意の識別子を与えること を目的としており、ORCID IDを用いることで、研究成 果物の著者名等における同名異人の識別、異名同人の識別 などが可能となる。研究者に付与される ID には Web of Science ResearcherID  $\hat{\mathcal{P}}$  Scopus Author ID, NRID, J-Global ID など様々な ID がある。ORCID ではこれら の ID を研究者が登録することができ、統合した ID 管理 が可能である。これらのIDを用いて研究者の業績を収集 することで、氏名の文字列一致による業績収集と違い、正 確に業績を収集することが可能となる。また、ORCIDで

は研究者に関する情報を登録することが可能で,登録され た情報にはその情報源が示される。そのため、どのサービ スに基づいて登録されたのか,どの機閑が登録したのかな どが明確になる。

京都大学では,正確な業績データの取得や,職歴や大学 が発行した紀要論文などを機関として登録することを可能 にするために, 2017年12月に ORCID メンバーシップに 加入した。

## 4.1 ORCID プロフィール連携システム

ORCIDプロフィール連携システムは、教員 DBと人事 情報に基づいて,京都大学での職歴,教育研究活動データ ベースの URL, 全学メールアドレスを ORCIDに登録す るためのシステムである。本システムにログインすると, ORCID認証,全学メールアドレス,教育研究活動データ ベースの URL,職歴が表示される。ORCID認証の項目 の読み取り/書き込み許可のリンクにより、ORCIDにログ インし,許可することで本システムからの登録が可能とな る。全学メールアドレス,教育研究活動データベース,職 歴の各項目において, ORCIDと同期することで ORCID

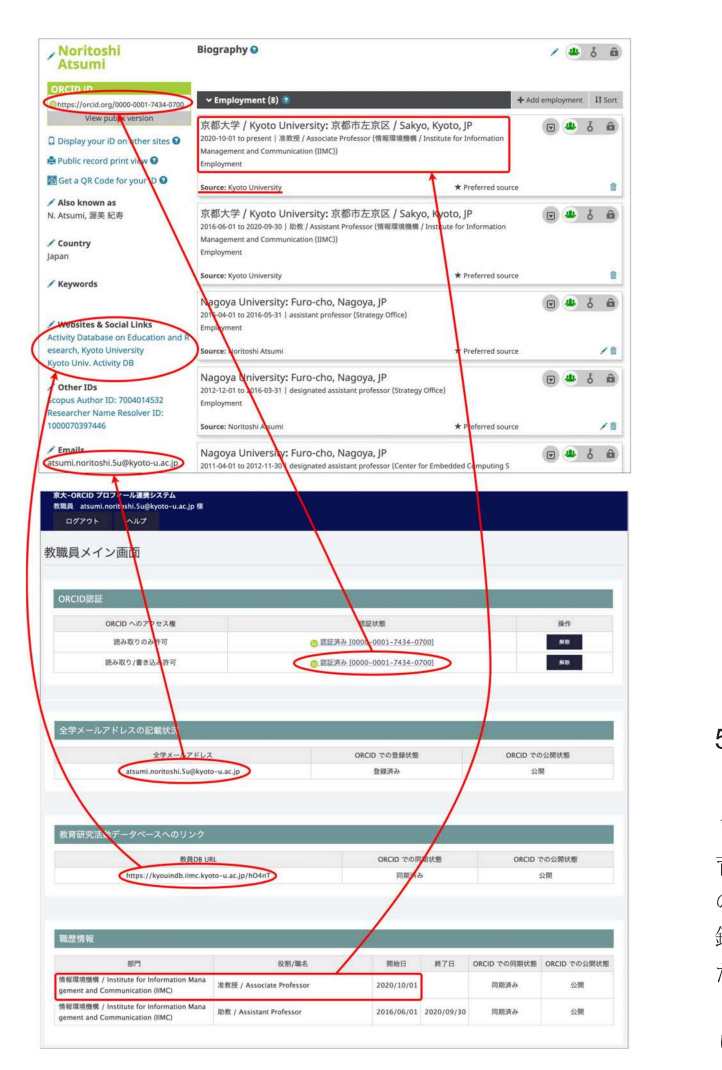

図 8 ORCID プロフィール連携システム

にそれぞれの情報が書き込まれる。職歴の項目には,登録 情報源として Kyoto University と書き込まれるため、京 都大学が機関として登録されたことが示される。 ORCID プロフィール連携システムと ORCIDにおけるそれぞれの 項目間の対応関係を図 8に示す。

#### 4.2 KURENAI と ORCID の連携

KURENAIでは,京都大学や京都大学内の組織が発行 した学位論文や紀要論文などにDOIを付与し、登録·公 開している。 KURENAIではこれらの情報を株式会社ア トラスが提供する ORCIDメンバー連携サービス「Society to ORCID5)を用いて「著作・業績 (Work)」の項目に「ソー ス: Kyoto University Research Information Repository (KURENAI)」として反映するサービスを提供している。 京都大学がデータ提供元となることにより,信頼性の高い 情報を公開できるとともに,研究者個人によるデータ入力 負担を軽減している。 KURENAIに登録された紀要と ORCIDに登録された内容の対応関係を図9に示す。

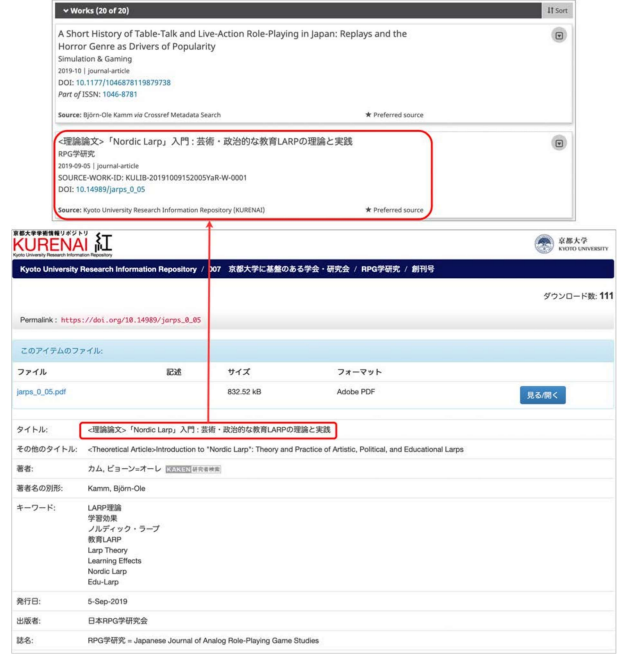

<sup>9</sup> 紀要の ORCIDへの登録 mll I

## 5. おわりに

本稿では,研究者の研究情報の公開のための負担を減ら しつつ,公開される情報の価値を高めるために,学内の教 育研究活動データベースと機関リポジトリ、学外サービス の researchmap や ORCID などに対して、認証連携や登 録済みデータ間の連携, APIを用いたデータ登録など行っ た事例について紹介した。

本稿で紹介した通り,学内の各種システムと連携してお り,研究者の情報を効率良く蓄積することはできている。 しかし,業績や研究者の名寄せ,離席した研究者の管理が

できておらず,蓄積されだ情報の統計分析や年度ごとの変 化分析など蓄積されだ清報の活用はできていない。今後は 蓄積されだ情報を活用するための基盤を構築する予定であ る。

## 注・参考文献

1) 京都大学教育研究活動データベース https://kyouindb.iimc.kyoto-u.ac.jp/, (参照 2021-02-22)

- 2) 京都大学機関リポジトリ KURENAI.
- https://repository.kulib.kyoto-u.ac.jp/, (参照 2021-02-22) 3) 京都大学蔵書検索システム KULINE.
- https://kuline.kulib.kyoto-u.ac.jp/, (参照 2021-02-22) 4) "京都大学における researchmap活用事例, "lEl:大学と researchmapの連携のあり方について, AXIES年次大会 2015
- 5) 株式会社アトラス Society to ORCID. https://www.atlas.jp/services/orcid/, (参照 2021-02-22)

Special feature: Researcher Information Platform and Its Utilization. Research information management using researchmap and ORCID in Kyoto University. Takaaki KOMURA, Noritoshi ATSUMI (Institute for Information Management and Communication, Kyoto University, Yoshida-Honmachi, Sakyo-ku, Kyoto, 606- 8501)

Abstract: Kyoto University releases research activity conditions of teaching staff to public on the Activity Database on Education and Research. In this database, some of the research achievements are linked with researchmap and the achievements registered in researchmap are imported. In addition, Kyoto University registers the employment history at Kyoto University and research results published by Kyoto University, with ORCID. The information source is recorded as Kyoto University, and the reliability is high. This paper introduces how these are linked with the on-campus system.

Keywords: researchmap / ORCID / research information / institutional repository / OPAC